### **LAT<sub>E</sub>X** Kurs Einheiten & Chemie

Sascha Frankhttps://www.latex-kurs.de/kurse/kurse.html

### SI–Einheiten

Paket\usepackage{siunitx}

InhaltZahlen und Einheiten in Form von Makros.

Befehle/OptionenWenige Befehle, aber sehr viele Optionen.

lokal / global Die Optionen können lokal und global verwendet werden.

### Übersicht

#### Einheiten

siunitx

#### Chemie

 chemfig mhchemSubstances

#### **Journal**

chemsymLiteraturverzeichnis

### Deutsch

#### Sprache

\documentclass[ngerman]{article} \usepackage{babel}

```
...
\usepackage{siunitx}
```
#### Kommazahlen

```
...
\usepackage{siunitx}\setminussisetup\{locale = DE, \ldots\}...
```
### **Befehle**

\num[Optionen]{Zahl} \numlist[Optionen]{Zahl;Zahl;Zahl} \numrage[Optionen]{Zahl Anfang}{Zahl Ende}

\si[Optionen]{Einheit} \SI[Optionen]{Zahl}[per-Einheit]{Einheit} \SIlist[Optionen]{Zahlen}{Einheit} \SIrange[Optionen]]{Zahl Anfang}{Zahl Ende}{Einheit}

\ang[Optionen]{Winkel} \ang[Optionen]{Grad;Minuten;Sekunden}

\tablenum[Optionen]{Zahl}

### Befehle Ausgabe I

### Zahlen

123,45 12, 34, 5,6 und 7,8 1 bis 10

#### Einheiten

 $N$ 1 N 1 N, 3 N, 5 N und 7 N 1 N bis 7 N

Winkel 47,99° oder 47°59'43"

### Befehle I

#### Zahlen

 $\num{123, 45}$ \numlist{12; 34; 5,6; 7.8}  $\sum_{{\text{1}}_{10}$ 

#### Einheiten

\si{\newton}  $\SI{1}{\neq$  $\SIlist{1;3;5;7}$ {\newton} \SIrange{1}{7}{\newton}

#### Winkel

\ang{47.99} oder \ang{47;59;43}

### **Befehle II**

#### Optionen

 $\simeq$  \sisetup{locale = DE, Option 2, ...}

**Tabellen** 

S-Spalten Zahlen \tablenum{Zahl} \begin{tabular}{S1} {Zahlen} & Einheiten\\ 1.234 & \unit{\km} \\ 23e5 & \unit{\meter\squared} \\ e1 & \unit{\m} \\  $-1234$  & \unit{\V} \\ \end{tabular}

### Befehle Ausgabe II Optionen  $\num{123,45} \num{123.45}$ 123,45 123,45 **Tabellen** Zahlen Einheiten 1.234

 $km$  $m<sup>2</sup>$ 

 $m$ 

 $\vee$ 

 $23 \cdot 10^{5}$  $10^1$ 

 $-1234$ 

#### Einheiten

Einheiten

SI-Einheiten, abgeleitete Einheiten und teilweise Nicht SI-Einheiten bereits vorhanden. Ebenso wie die SI-Präfixe.

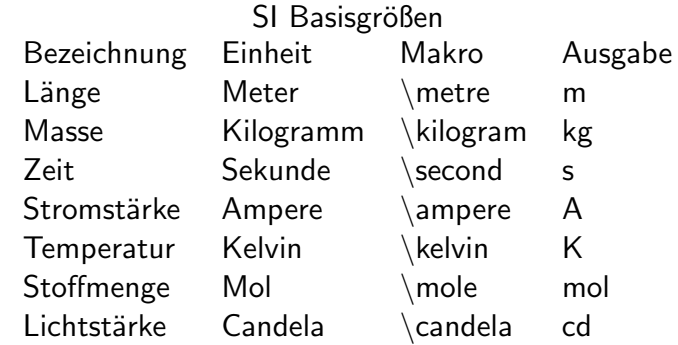

### Präambel

### In der Präambel

```
\% \ldots\usepackage{siunitx}
\simeq \sisetup{locale = DE,...}
\DeclareSIUnit\parsec{pc}
\% \ldots\DeclareSIUnit\lightyear{ly}
\%...
\begin{document}
```
 $Nach$ ... \usepackage{siunitx} und vor \begin{document}

### Neue Finheiten

### **Befehl**

\DeclareSIUnit\makro{Einheit}  $\verb+\DeclareSIUnit\{franklin\{Fr\}}$ 

Präambel Definition in der Präambel

#### input Variante

Alternativ in einer separaten tex Datei.

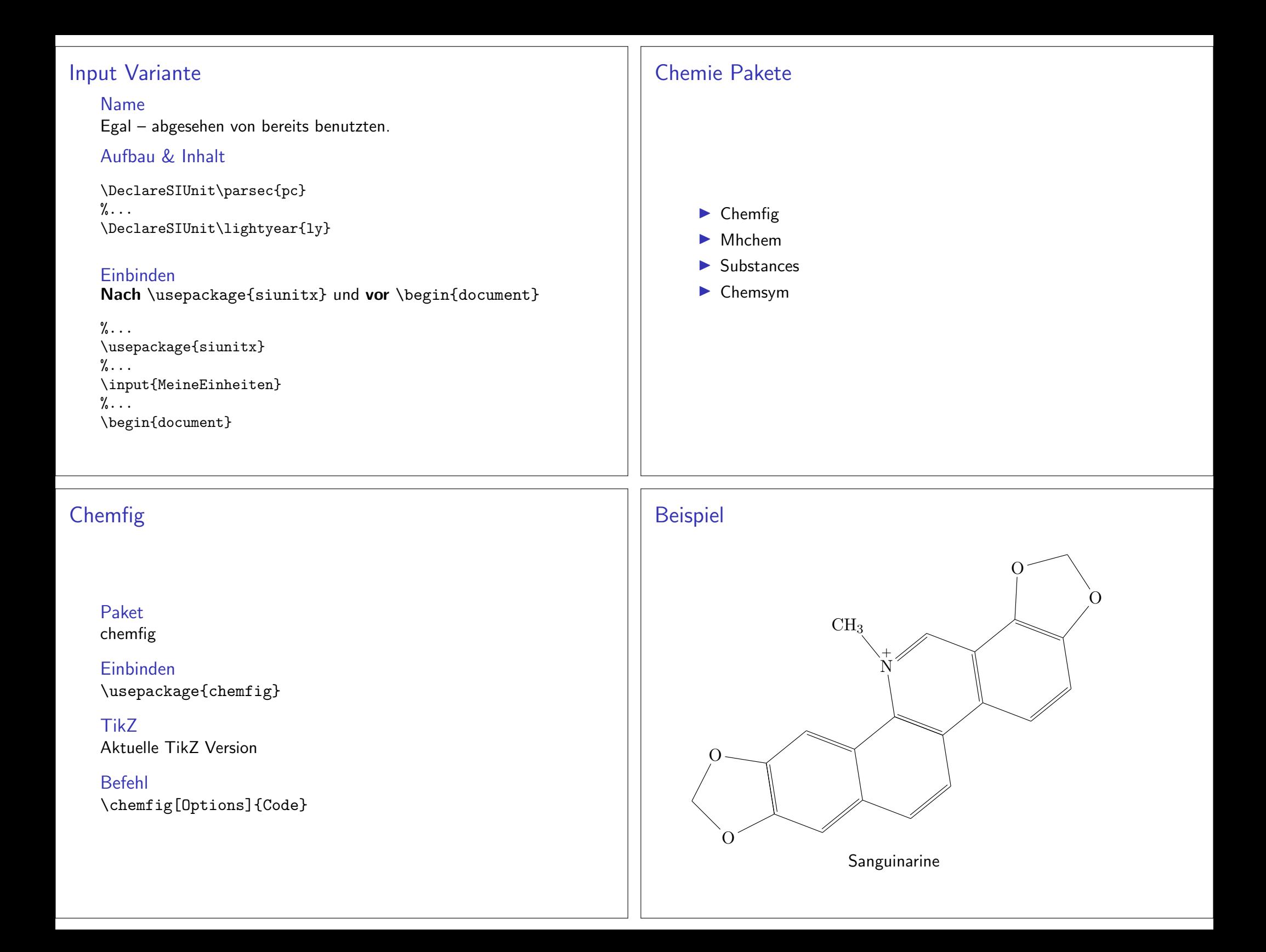

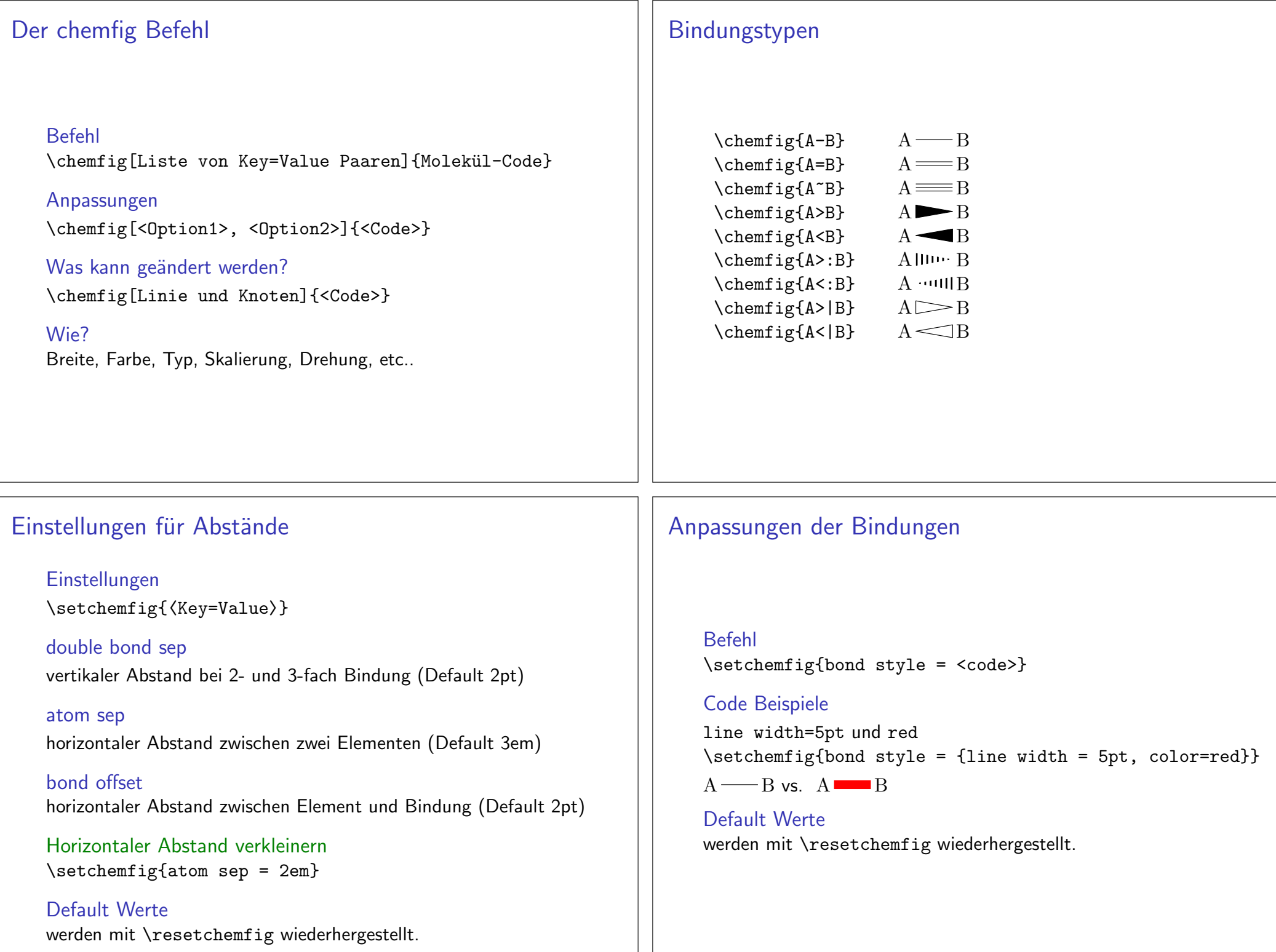

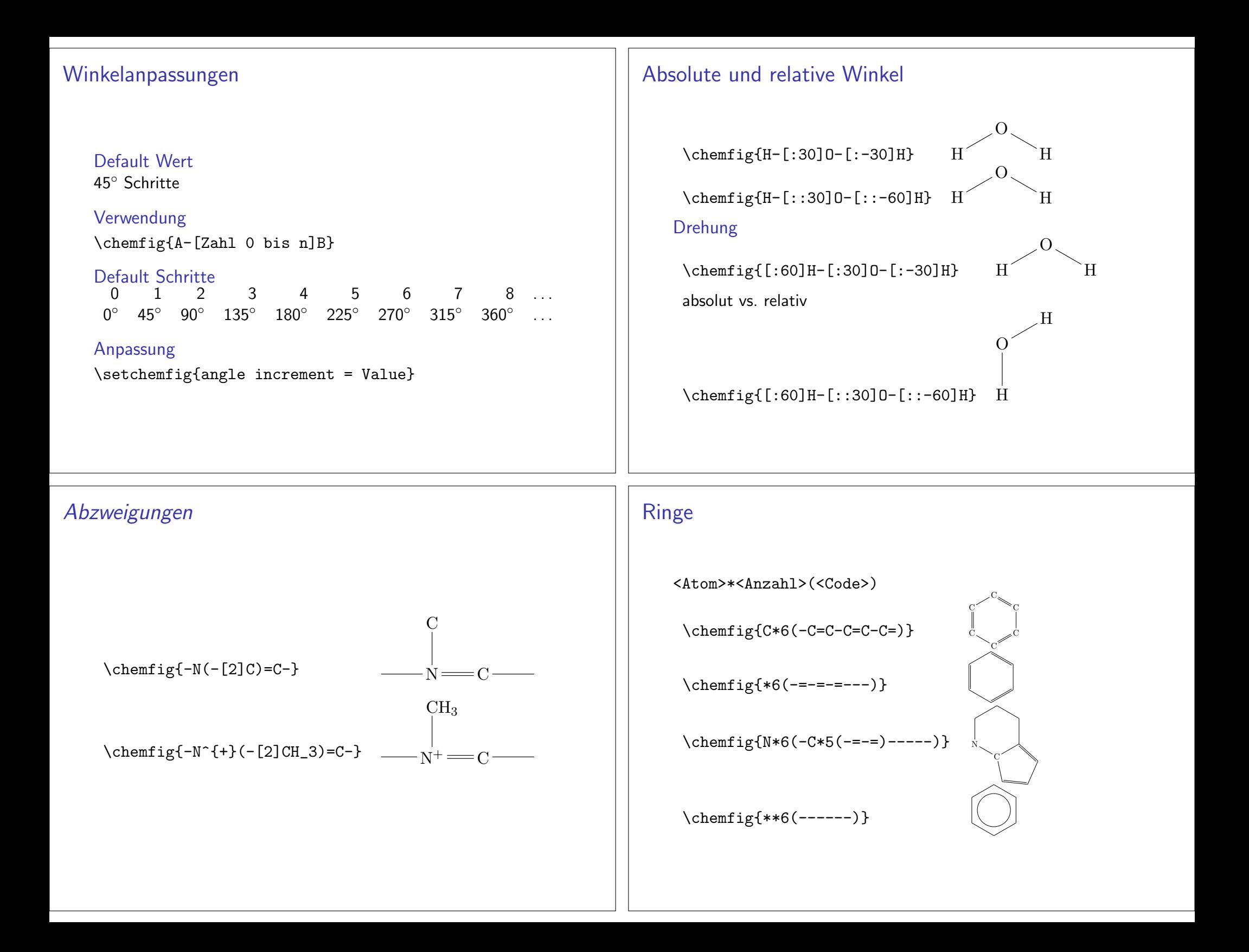

### Schemata und Beschriftungen

#### Schemata

Innerhalb der zwei Befehle \schemestart und \schemestop

#### Beschriftung

\chemname[<Dim>]{\chemfig{<Code>}}{<Beschriftung>}

### Beispiel

\schemestart \chemname{\chemfig{H-C(-[2]H)(-[6]H)-C(-[2]H)(-[6]H)-O-[1]H}}{Ethanol}\schemestop

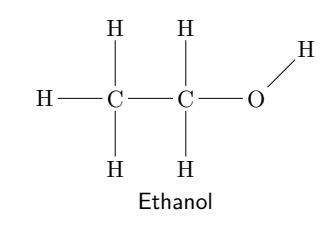

### Mhchem

#### Paketmhchem

### Einbinden

 \usepackage{mhchem} \usepackage[version=4]{mhchem}\usepackage[version=4,arrows=pgf]{mhchem}

### benutzt folgende Pakete

amsmath, calc, graphics, ifthen, keyval, pdf-texcmds, twoopt

#### BefehleElemente, Aggregatzustand, Isotope . . .

### Valenzstrichformeln & Elektronenformel

## Aufbau

```

\chemfig{\charge{Zahl=\|}{X}...}
```
### Beispiel\chemfig{\charge{45=\|, 315=\|}{X}} $X_{\text{max}}$

### $\ddot{\bm{\mathsf{U}}}$ berblick

0 45 90 135 180 225 270 315

```
X \times X \times X \times X \times X \times X
```
### Elektronenformel

\chemfig{\charge{Zahl=\.}{X}...} \chemfig{\charge{Zahl=\:}{X}...}H

```
н —:С— н<br>∣
    H
```
### Elemente & Co.

Elemente & Co. \ce{Ag} und \ce{H2SO4} Ag und  $H<sub>2</sub>SO<sub>4</sub>$ 

### Ladungen

 $\text{Re}\{Ag+\}$  und  $\text{Re}\{HSO4-\}$   $Ag^+$  und  $HSO_4$ \ce{SO4^2-} und \ce{SO4^{2-}}  $SO_4^{2-}$   $SO_4^{2-}$ 

# Aggregat Zustand

 $\text{Ce}$ {H2SO4\_{(aq)}} $\text{H}_2$ SO<sub>4(aq)</sub>  $\ceth 2SO4(aq)$ }H<sub>2</sub>SO<sub>4</sub>(aq)

**Oxidationsstufe**  $\backslash$ ce{Fe^{II}Fe^{III}2O4} Fe<sup>ll</sup>Fe<sup>lll</sup>2O<sub>4</sub>

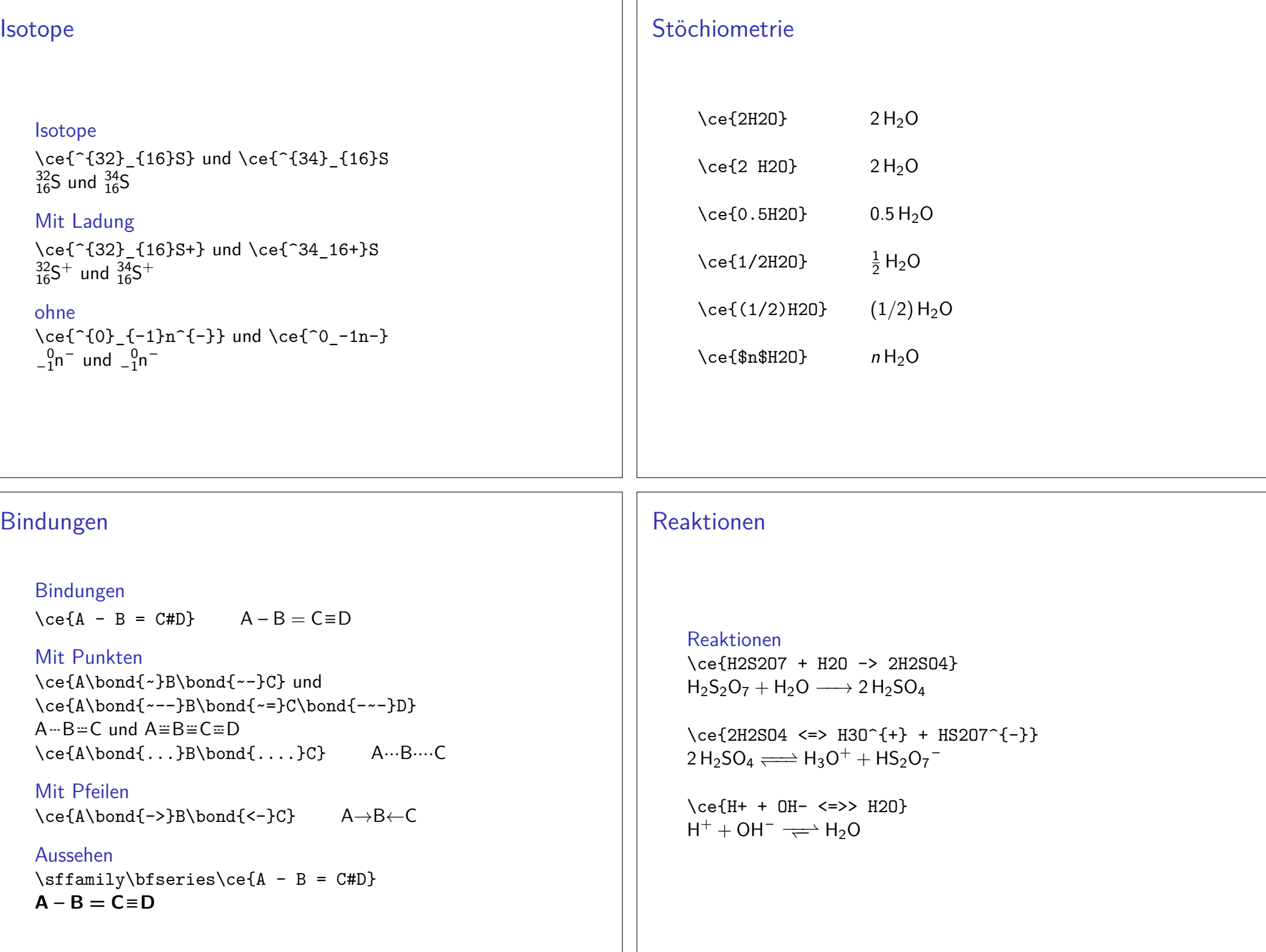

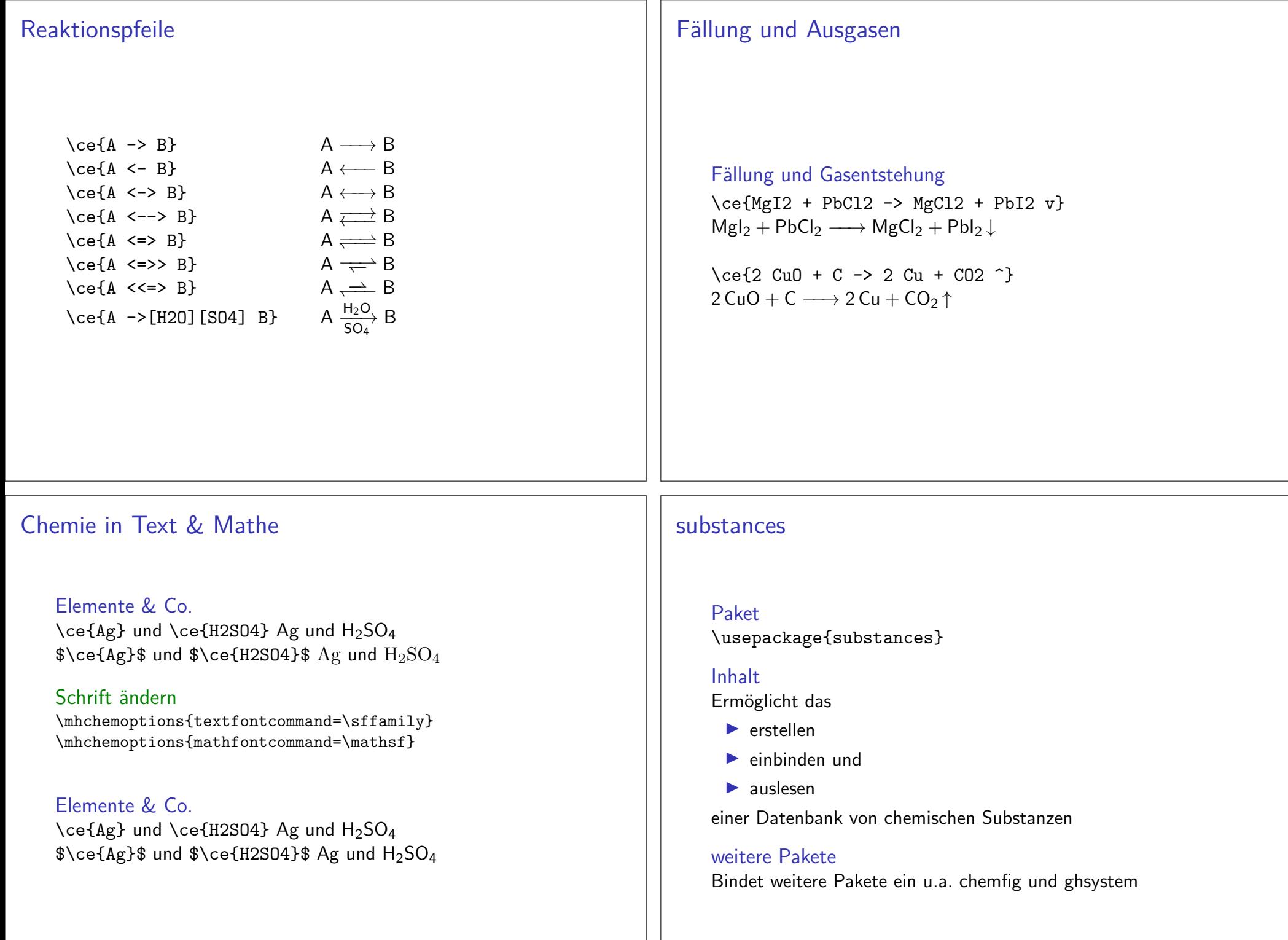

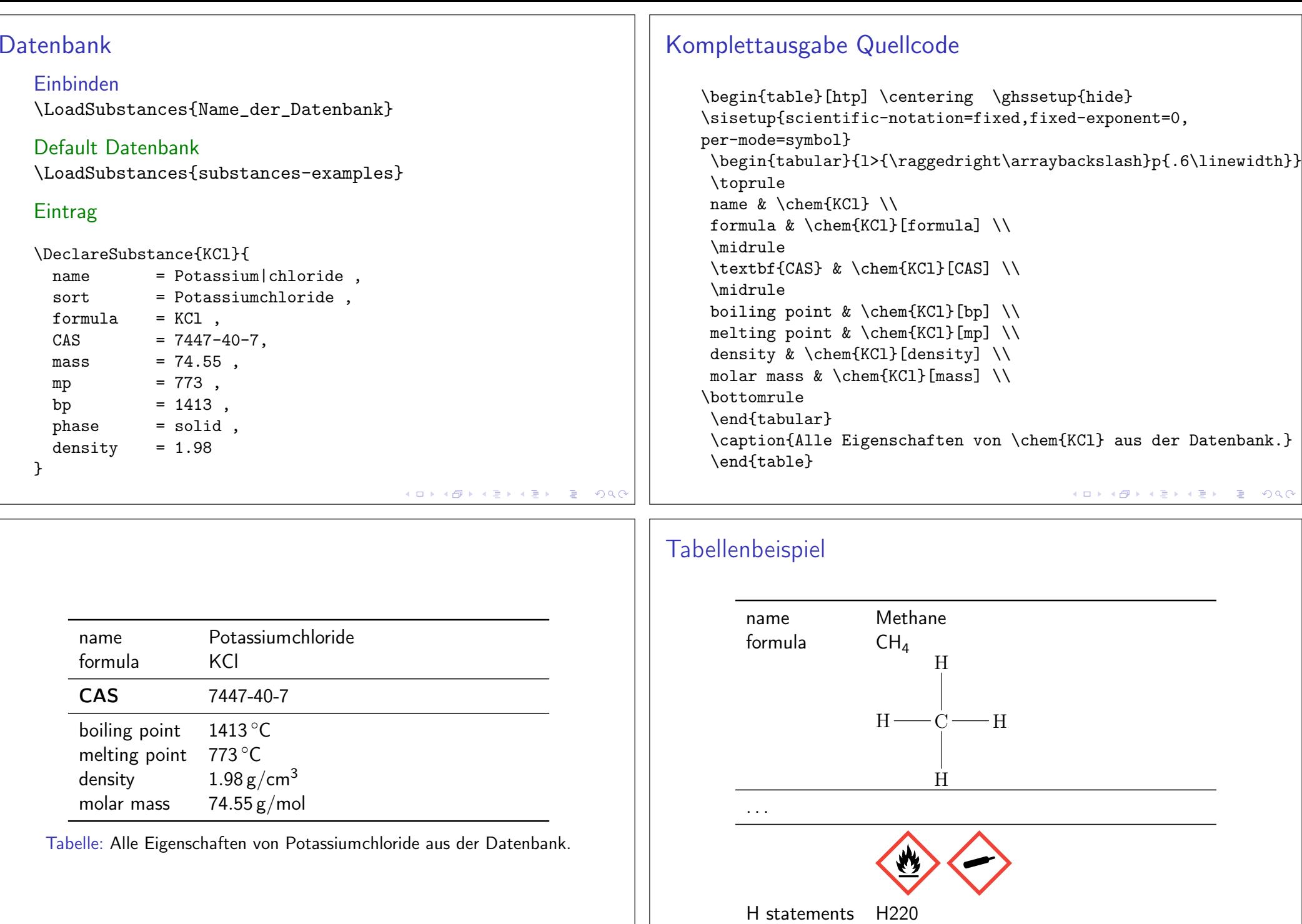

 $OQ$  $\Box$ 同

 $QQC$  $\left(\begin{array}{cc} \square & \end{array}\right)$ 伊

P statements P210, P377, P381, P410 + P403

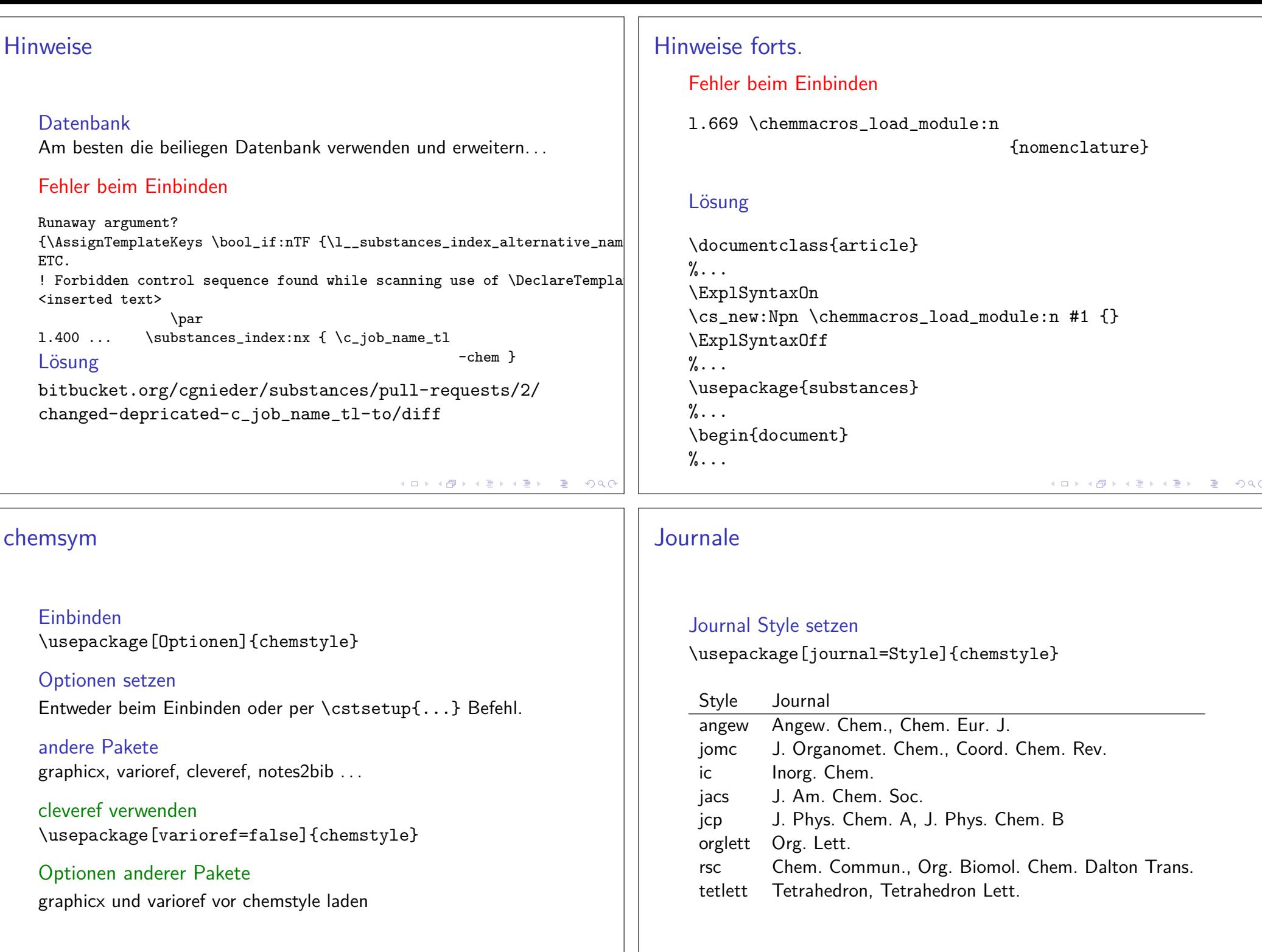

### SIunitx Erweiterung

### Extra Einheiten

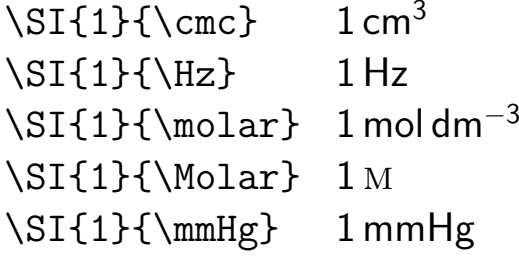

### Phrasen

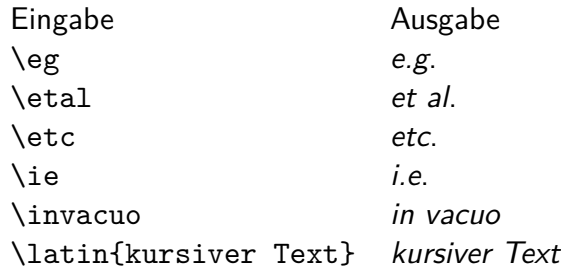

#### weitere Möglichkeiten

 nicht kursiv mit \cstsetup{abbremph=false} und ein zusätzliches Komma mit \cstsetup{abbrcomma=true}

#### **Hinweis**

Im Fall, dass der Text nach der Abkürzung (*etc*. bzw. *et al*.) weitergeht muss ein Leerzeichen entweder mit »\ «oder mit» $_{\sim}$ «angefügt werden.

### Scheme

#### weiteres Gleitobjekt \begin{scheme}[Ausrichtung] \includegraphics{chem\_bild}\caption{Unterschrift}\end{scheme}

#### weitere Befehle

 \renewcommand\*{\schemename}{Neuer Name}\listofschemes Verzeichnis erstellen \listschemename Wie das Verzeichnis heißt

#### Achtung die Beschriftung der floats ist immer oben!

Wenn Änderung gewünscht, dann\floatsetup[table]{style=plain}

### Literaturverzeichnis

#### Ungefähr ein Viertel des menschlichen Genoms codiert für Enzyme. $^{\left[ 1\right] }$  Und was ich noch sagen wollte $^{\left[ 1,2,3\right] }$

### Ausgabe

#### [1] J. M. Berg, J. L. Tymoczko, G. J. Gatto, L. Stryer, Stryer Biochemie, Springer Spektrum, 8th ed.

- [2] S. Oh, S. Shin, R. Janknecht 1871, 406-418.
- [3] A. G. Cridge, C. Crowe-McAuliffe, S. F. Mathew, W. P. Tate 46. 1927-1944.

### Literaturverzeichnis Version 2

Ungefähr ein Viertel des menschlichen Genoms codiert für Enzyme.<sup>[1]</sup> Und was ich noch sagen wollte<sup>[1-3]</sup>

### Quellcode

#### Im Header

\documentclass{article}  $\% \ldots$ \usepackage[super,comma,numbers,square,sort]{natbib} \usepackage{mciteplus}  $\% \ldots$ \begin{document}

### Im Body

\begin{document}  $\% \dots$ Enzyme.\cite{berg} Und was ich noch sagen wollte \cite{berg, oh\_small\_2019, cridge\_eukaryotic\_2018}  $\% \dots$ \bibliographystyle{angew} \bibliography{Literatur2} \end{document}

### Ausgabe

- [1] J. M. Berg, J. L. Tymoczko, G. J. Gatto, L. Stryer, Stryer Biochemie, Springer Spektrum, 8th ed.
- [2] S. Oh, S. Shin, R. Janknecht 1871, 406-418.
- [3] A. G. Cridge, C. Crowe-McAuliffe, S. F. Mathew, W. P. Tate 46, 1927-1944.

### Quellcode

### Im Header

```
\dot{\text{documentclass}} article}
```

```
\% \dots
```
\usepackage[super,comma,numbers,square,sort & compress] {natbib} \usepackage{mciteplus}  $\% \ldots$ 

```
\begin{document}
```
#### Im Body

```
\begin{document}
\% \dotsEnzyme.\cite{berg} Und was ich noch sagen wollte \cite{berg,
oh_small_2019, cridge_eukaryotic_2018}
\% \ldots\bibliographystyle{angew}
\bibliography{Literatur2}
\end{document}
```